#### *EXHIBIT C*

*User Manual*

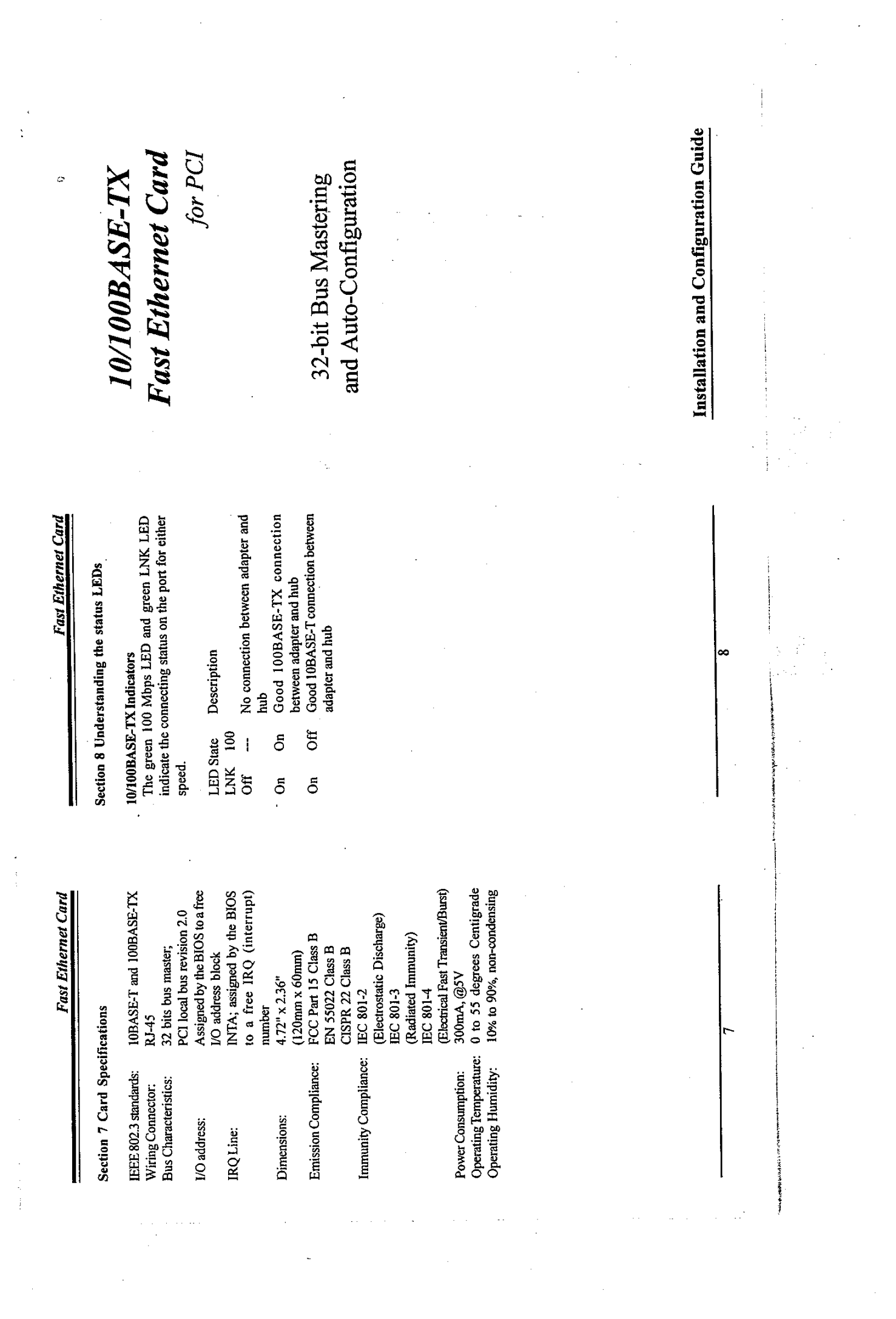

 $\label{eq:2.1} \frac{1}{2}\sum_{i=1}^n\frac{1}{2}\left(\frac{1}{2}\sum_{i=1}^n\frac{1}{2}\sum_{j=1}^n\frac{1}{2}\sum_{j=1}^n\frac{1}{2}\sum_{j=1}^n\frac{1}{2}\sum_{j=1}^n\frac{1}{2}\sum_{j=1}^n\frac{1}{2}\sum_{j=1}^n\frac{1}{2}\sum_{j=1}^n\frac{1}{2}\sum_{j=1}^n\frac{1}{2}\sum_{j=1}^n\frac{1}{2}\sum_{j=1}^n\frac{1}{2}\sum_{j=1}^n\frac{1}{2}\sum$ 

 $\frac{1}{2}$ 

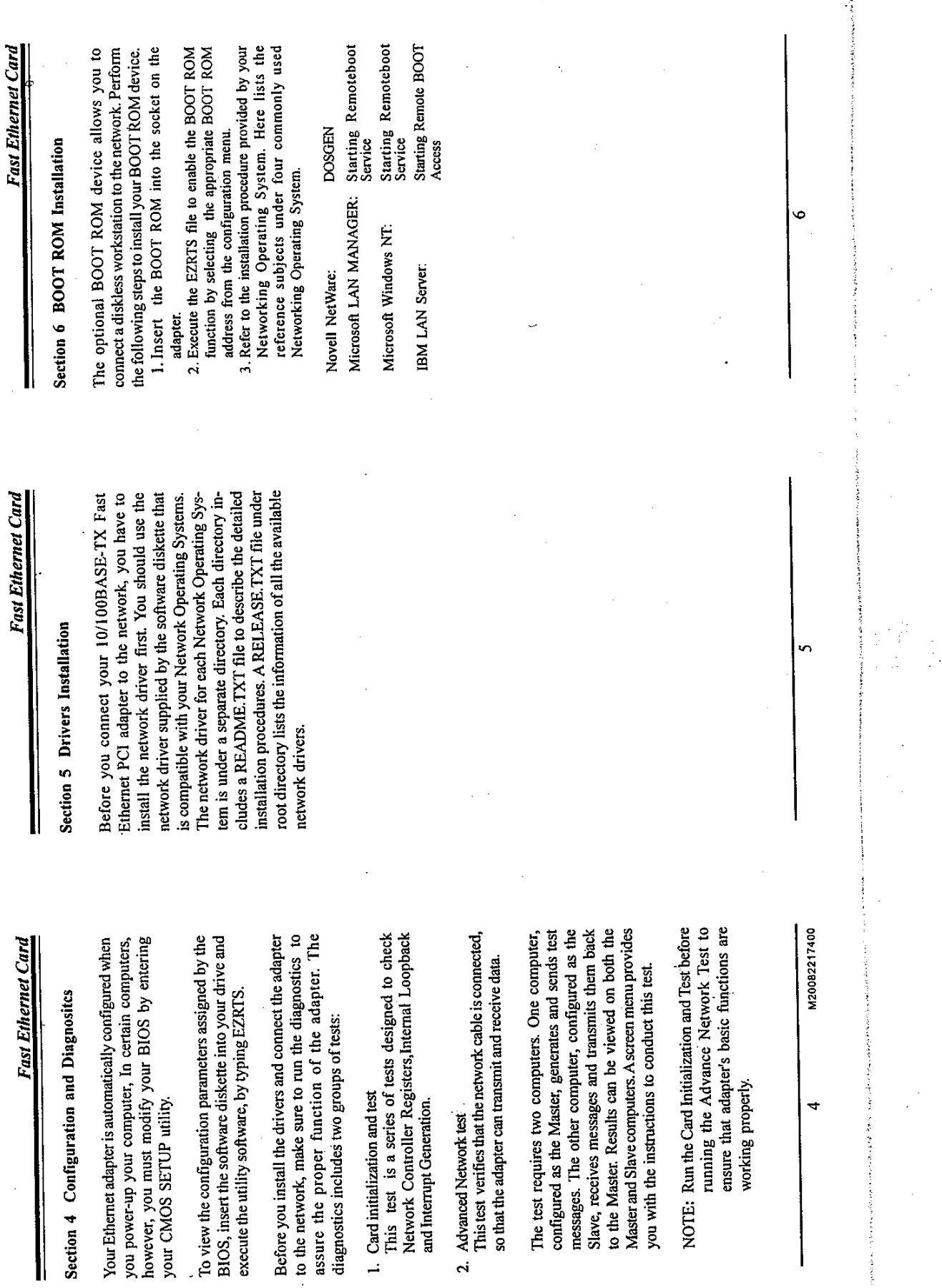

 $\label{eq:2.1} \begin{split} \mathcal{L}_{\text{max}}(\mathbf{r},\mathbf{r}) = \mathcal{L}_{\text{max}}(\mathbf{r},\mathbf{r}) \mathcal{L}_{\text{max}}(\mathbf{r},\mathbf{r}) \mathcal{L}_{\text{max}}(\mathbf{r},\mathbf{r}) \mathcal{L}_{\text{max}}(\mathbf{r},\mathbf{r}) \mathcal{L}_{\text{max}}(\mathbf{r},\mathbf{r},\mathbf{r}) \mathcal{L}_{\text{max}}(\mathbf{r},\mathbf{r},\mathbf{r},\mathbf{r}) \mathcal{L}_{\text{max}}(\mathbf{r},\mathbf{r},\mathbf$ 

 $\hat{\mathcal{A}}$ 

 $\frac{1}{\sqrt{2}}\left(\frac{1}{2}\right)^{2}$ 

 $\frac{1}{\Delta}$ 

Fast Ethernet Card

# FCC Compliance Statement

received, including interference that may cause Operation is subject to the following two conditions: (1) this device may not cause harmful interference, and (2) this device must accept any interference This device complies with Part 15 of the FCC rules. undesired operation.

#### NOTE

and, if not installed and used in accordance with the If this equipment does cause harmful interference to radio or television reception, which can be determined by turning the equipment off and on, the user is with the limits for a Class B digital device, pursuant to Part 15 of the FCC rules. These limits are designed to instructions, may cause harmful interference to radio communications. However, there is no guarantee that encouraged to try to correct the interference by one or This equipment has been tested and found to comply interference in a residential installation. This equipment generates, uses and can radiate radio frequency energy interference will not occur in a particular installation. provide reasonable protection against harmful more of the following measures:

- Reorient or relocate the receiving antenna.

- Increase the separation between the equipment and receiver.
- Connect the equipment into an outlet on a circuit different from that to which the receiver
	- Consult the dealer or an experienced radio / is connected.
		- TV technician for help.

Ξ

## Fast Ethernet Card

exigences du Réglement sur le matériel brouilleur du Cet appareil numérique de la Classe B respecte toutes les This Class B digital apparatus meets all requirements of the Canadian Interference-Causing Equipment Regulations. Canada.

## **CE Compliance Statement**

We hereby certify that the PCI Ethernet adapter complies<br>with the EN 50081-1 and EN 50082-1 requirements.

NOTE:

(Electrical Fast Transient/Burst) (Electrostatic Discharge) (Radiated Immunity)  $(CISPR 22 Class B)$ <br>EN 50082-1 standard : IEC 801-2 EN 50081-1 standard : EN 55022 Class B  $:$  IEC 801-4  $:$  IEC 801-3

All registered trademarks are the property of their respective owners.

## Fast Ethernet Card

この大きなのですから、「そのことをしている」ということをしていることをしているということをしている。

### **CONTENTS**

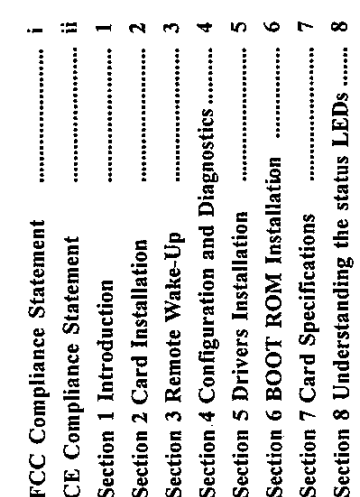

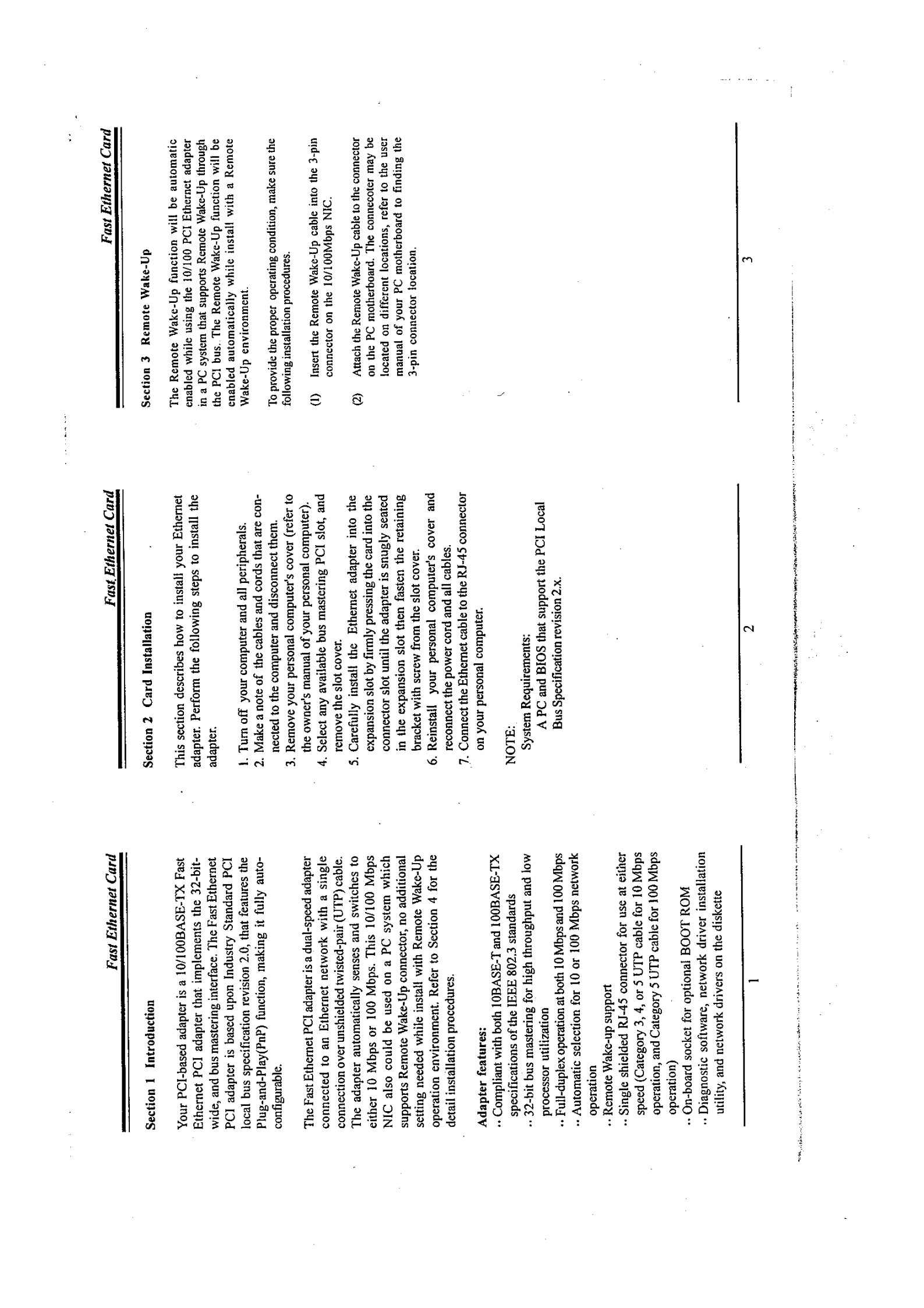